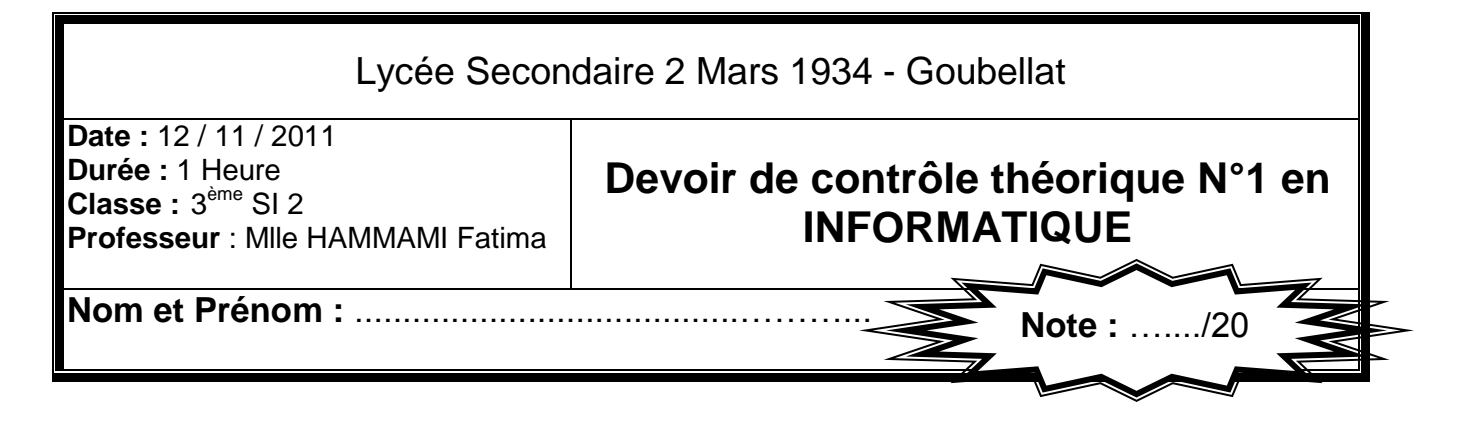

## EXERCICE 1 (5 PTS)

**1)** On donne la partie déclaration suivante :

**TYPE ETAT** = (CELIBATAIRE, MARIE, DIVORCE, VOEUF) ; **PERSONNE** = CELIBATAIRE .. DIVORCE;  $CIVIL = ARRAY [1..5] OF PERSONNE;$ **VAR B** : CIVIL ; **P** : PERSONNE ;

Pour chacune des affectations suivantes, mettre **VRAI** si l'affectation est permise et **FAUX** sinon :

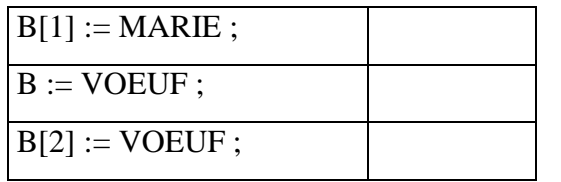

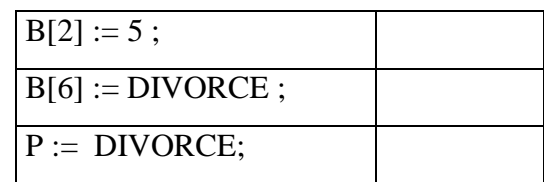

- **2)** Déclarer ces variables en langage Pascal : (2.5 points)
	- x Une matrice M de 5 lignes et 10 colonnes de réels
	- $\bullet$  Une variable X de type chaîne de caractères qui contient au maximum 10 caractères
	- $\bullet$  Une variable C de type caractère
	- Un type intervalle entre la lettre « A » et la lettre « H »

«««««««««««««««««««««««««««««««««««««««« «««««««««««««««««««««««««««««««««««««««« «««««««««««««««««««««««««««««««««««««««« «««««««««««««««««««««««««««««««««««««««« «««««««««««««««««««««««««««««««««««««««« «««««««««««««««««««««««««««««««««««««««« «««««««««««««««««««««««««««««««««««««««« «««««««««««««««««««««««««««««««««««««««« «««««««««««««««««««««««««««««««««««««««« «««««««««««««««««««««««««««««««««««««««« ««««««««««««««««««««««««««««««««««««««««

## **EXERCICE 2: (5 POINTS)**

1) Evaluer les expressions suivantes sachant que :  $ch \leftarrow$  "systèmes informatiques"

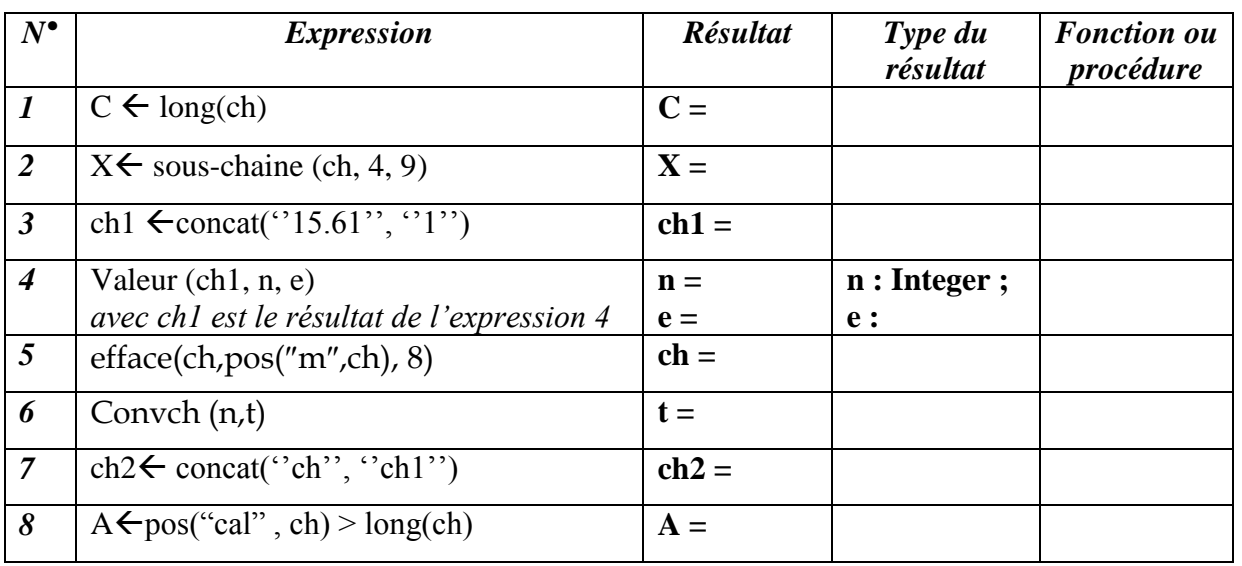

2) Quelle est la différence entre une procédure et une fonction :

## **EXERCICE 3 (10 PTS)**

Ecrire une analyse, en déduire l'algorithme d'un programme appelé DATE qui lit une date sous forme JJ-MM-AA et l'affiche sous forme JJ- mois-AA.

Exemple : 12-03-2011 s'affiche 12-mars-2011

(La saisie d'un jour JJ doit être entre 1 et 31

La saisie d'un mois MM doit être entre 1 et 12

La saisie d'une année AA doit être entre 2000 et 2015)

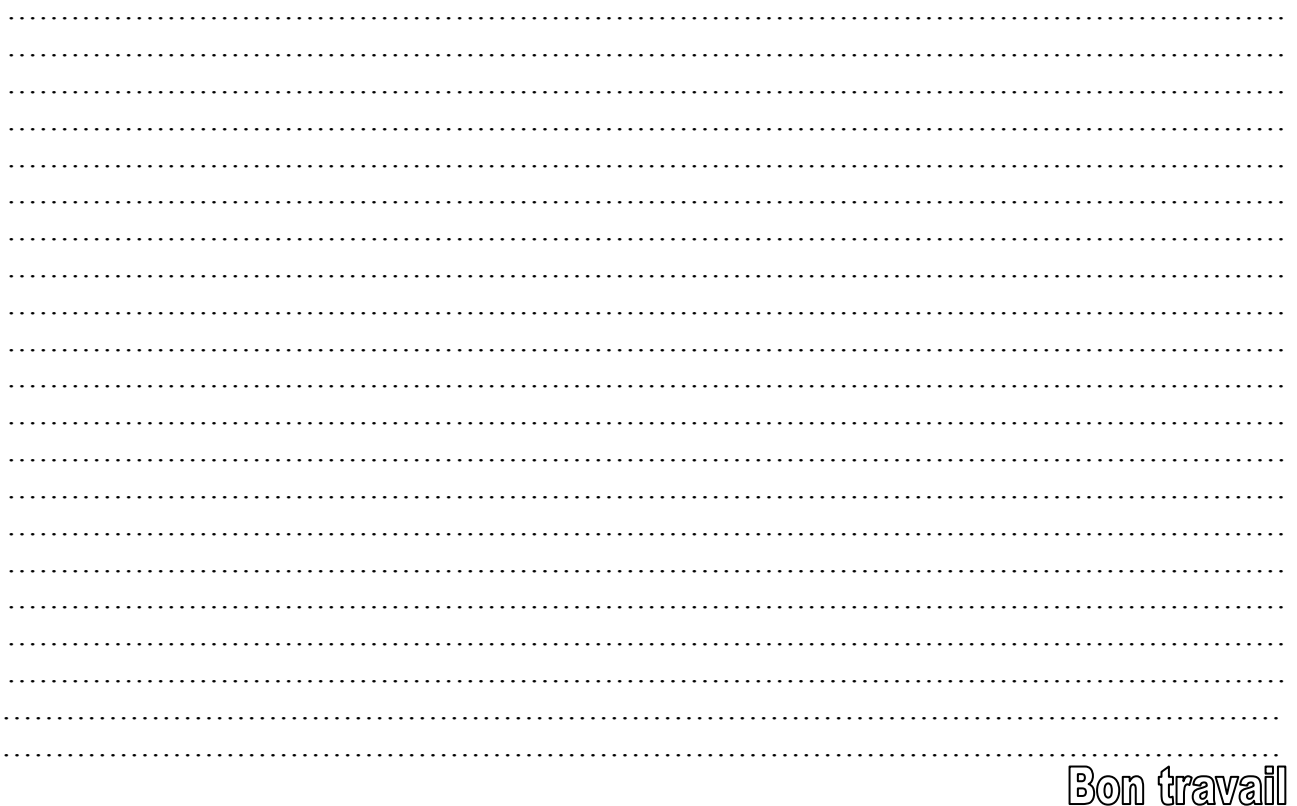

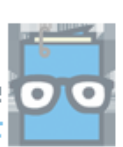